# Elektriciteit tutorial

## RC-laagdoorlaatfilter(complexe uitwerking)

W. Van Wichelen

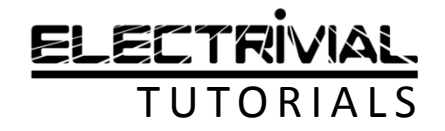

## Wat gaan we in deze les leren?

- $\bullet$  Opstellen van de transfertfunctievan een gegeven RC-filter
- $\bullet$ Bepalen van de fasehoek
- $\bullet$ Bepalen van de kantelfrequentie
- We maken gebruik van de complexe rekenkunde

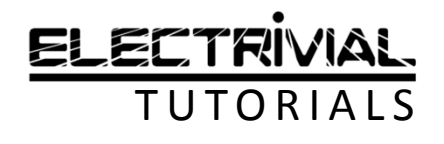

### RC-LAAGDOORLAATFILTERSchema

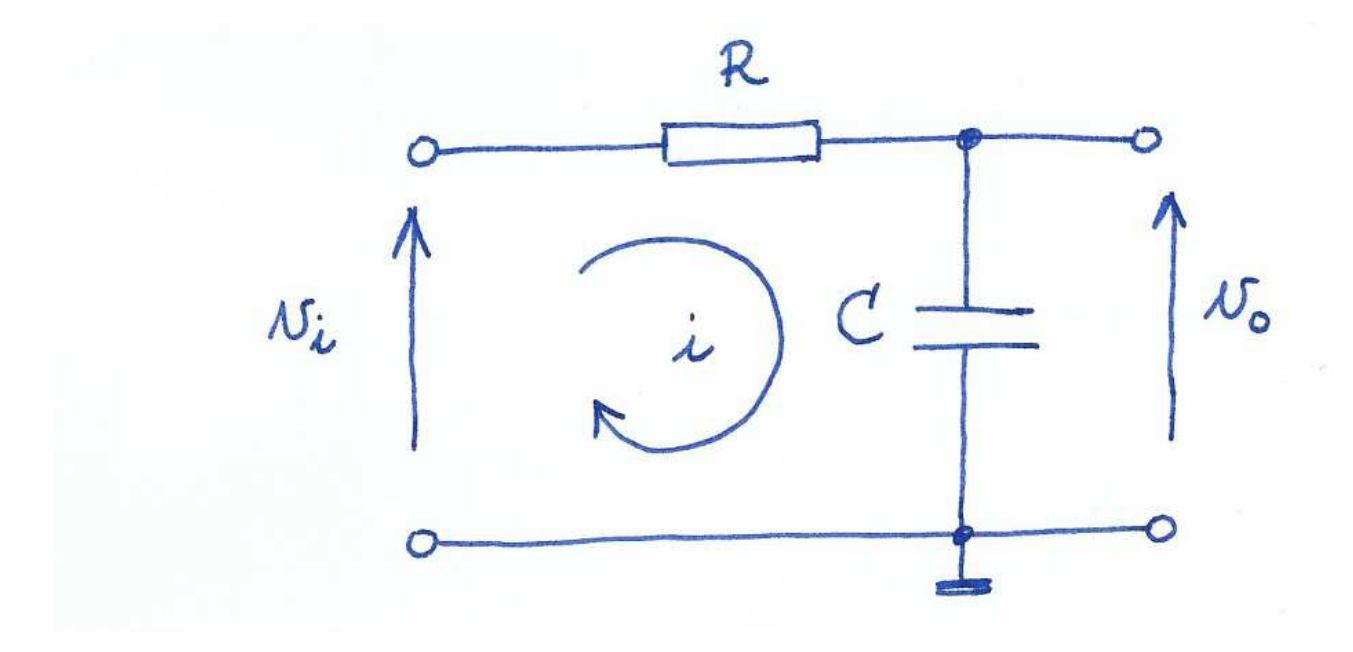

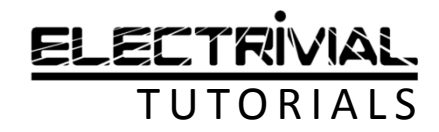

### RC-LAAGDOORLAATFILTERPrincipe

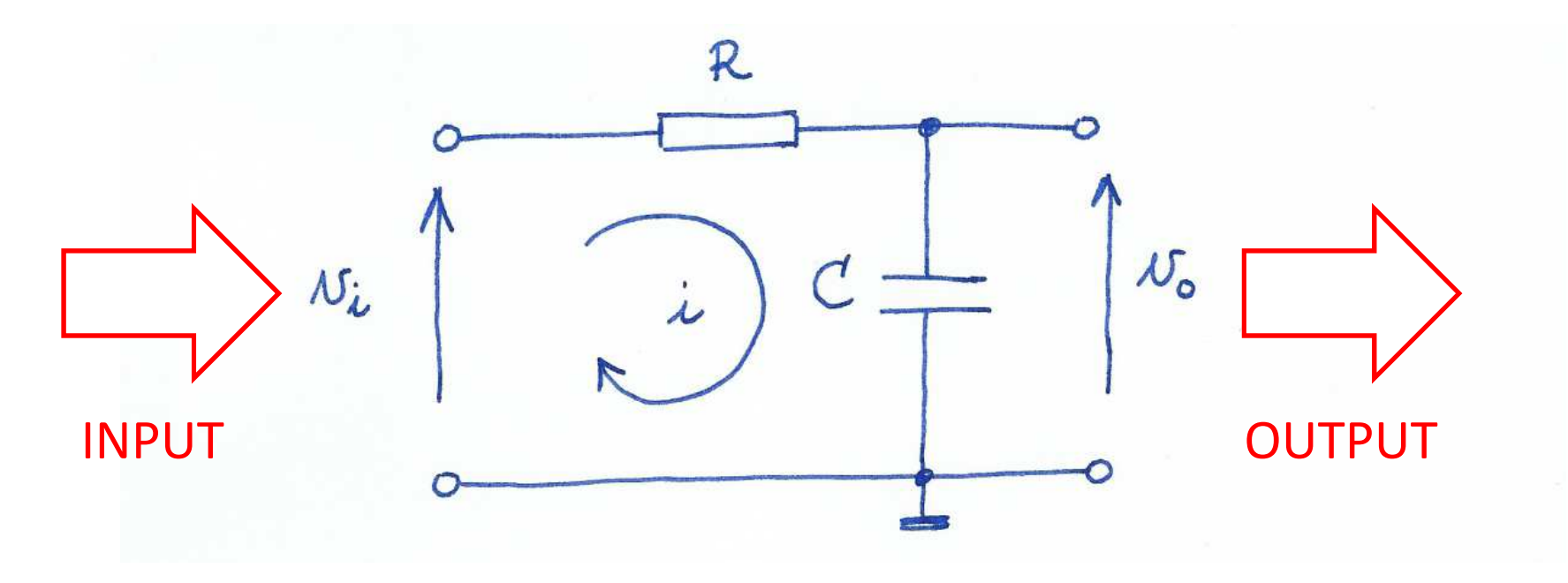

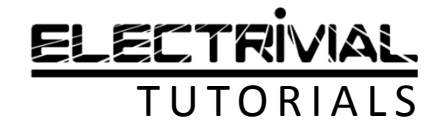

## RC-LAAGDOORLAATFILTER

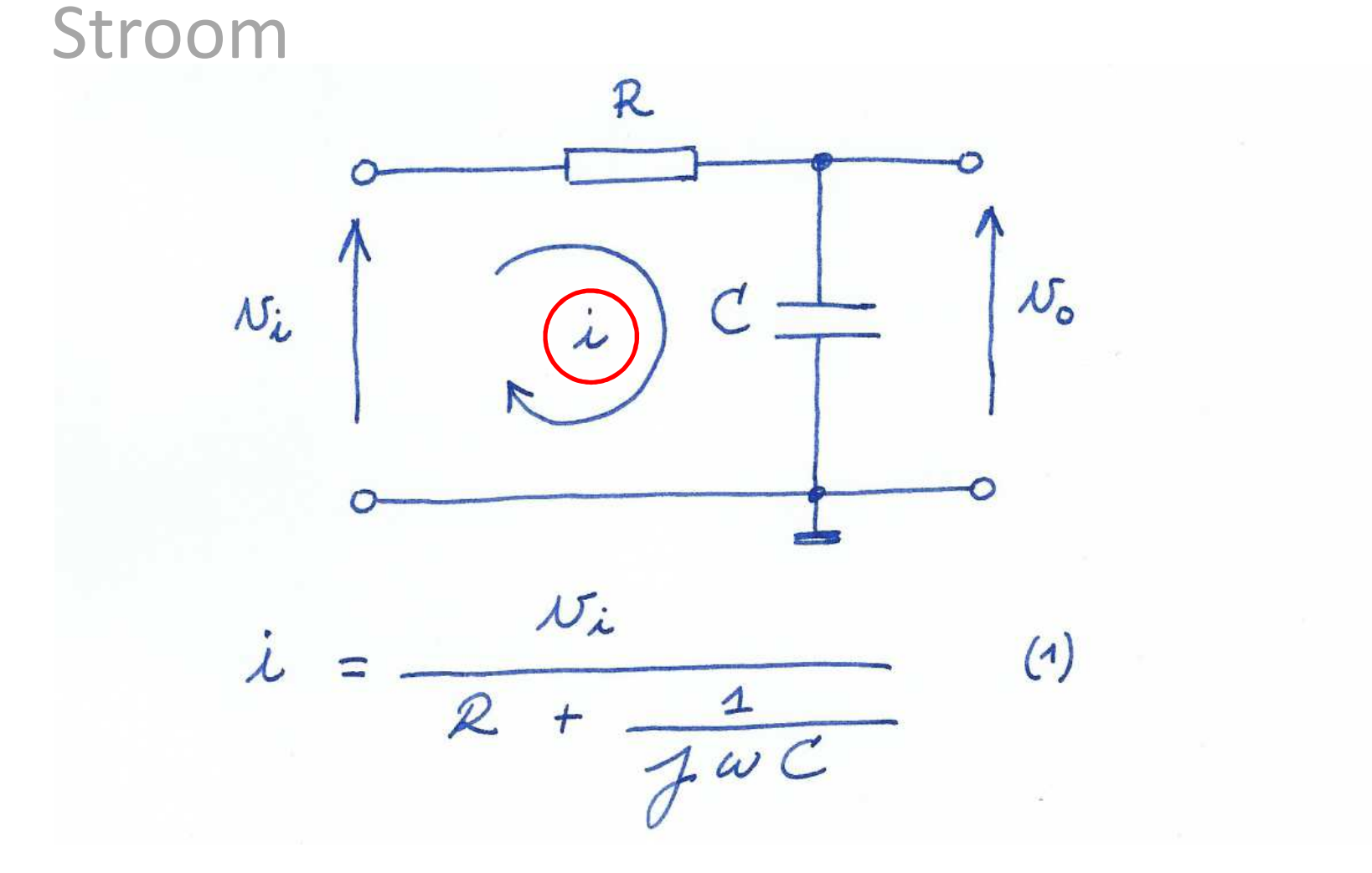

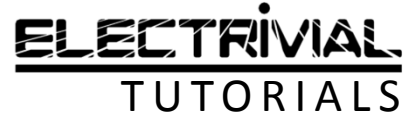

## RC-LAAGDOORLAATFILTER

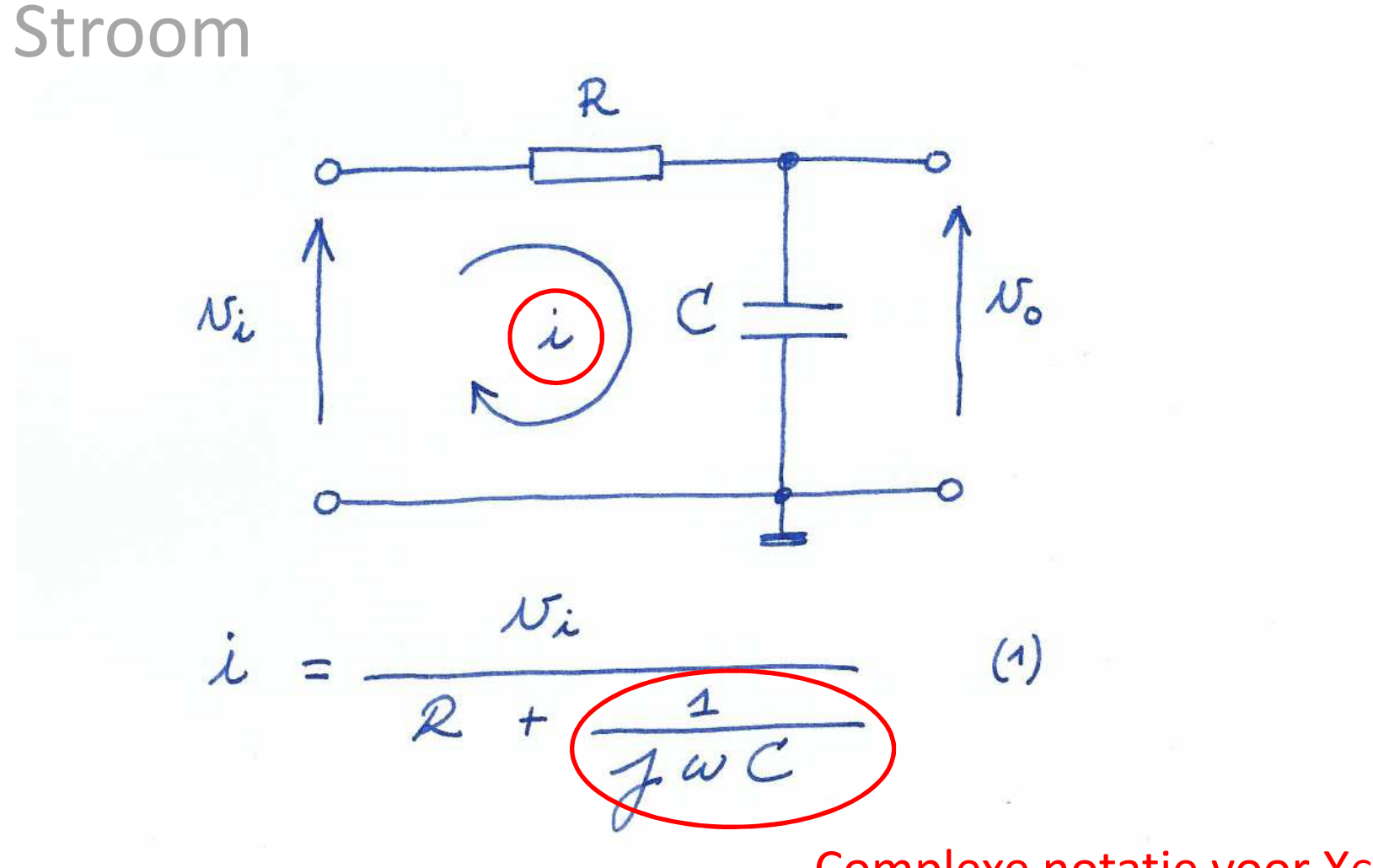

Complexe notatie voor XC

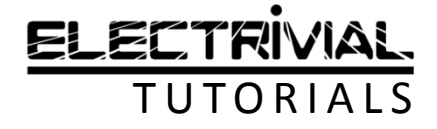

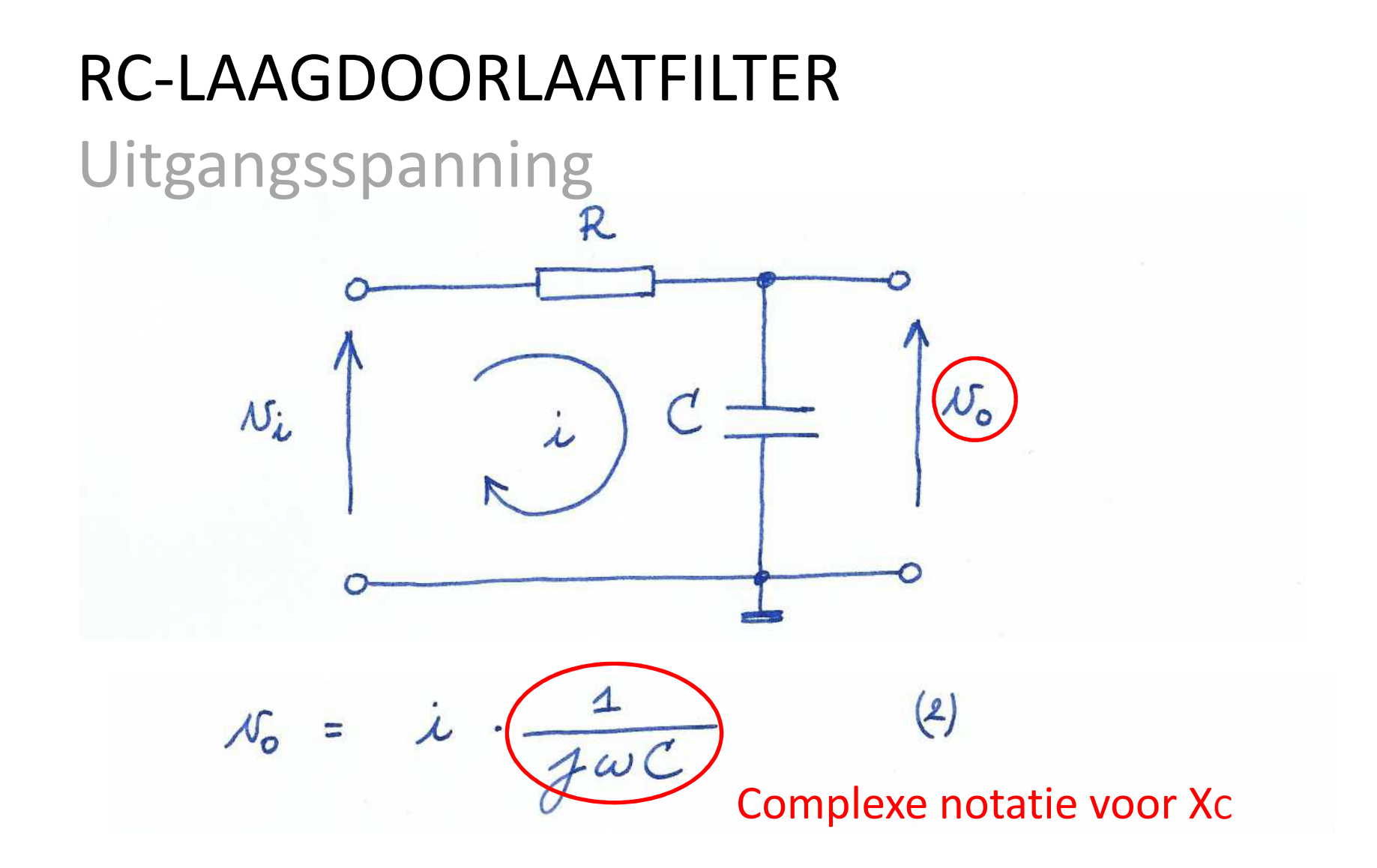

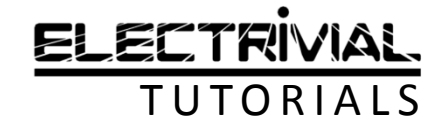

## RC-LAAGDOORLAATFILTERUitgangsspanning

$$
i = \frac{v_{i}}{2 + \frac{1}{2}w}
$$
  
\n
$$
v_{0} = i \cdot \frac{1}{2}w
$$
  
\n
$$
v_{0} = i \cdot \frac{1}{2}w
$$
  
\n(4) in (2) : substitutie

$$
v_{o} = \frac{v_{i}}{R + \frac{1}{J\omega C}} \cdot \frac{1}{J\omega C}
$$

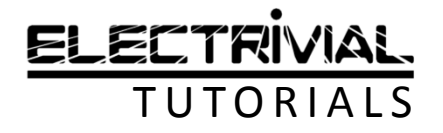

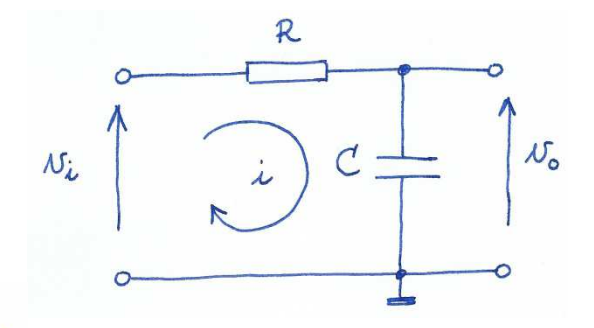

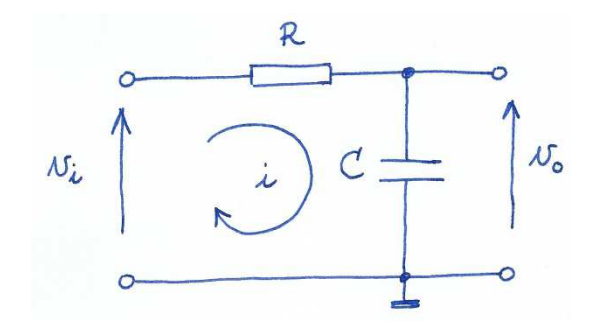

$$
v_o = \frac{v_i}{R + \frac{1}{\cancel{100}C}} \cdot \frac{1}{\cancel{100}C}
$$
 Deel linkerlid en rechterlid door vi

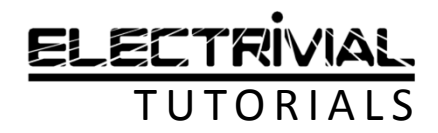

 $N_o = \frac{v_i}{(R + \frac{1}{12})} \cdot \frac{1}{120C}$  $\iff \frac{N_{o}}{N_{i}} = \frac{1}{100RC + 1}$ 

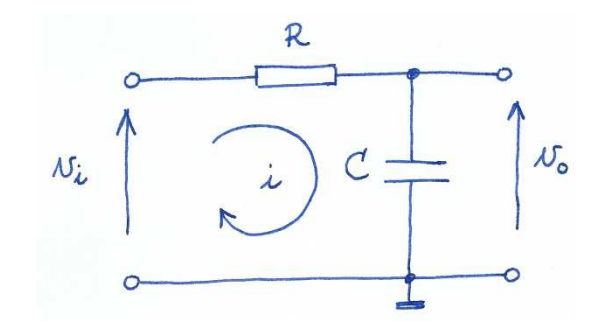

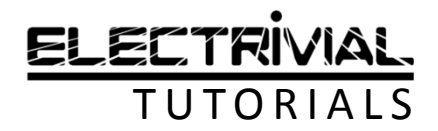

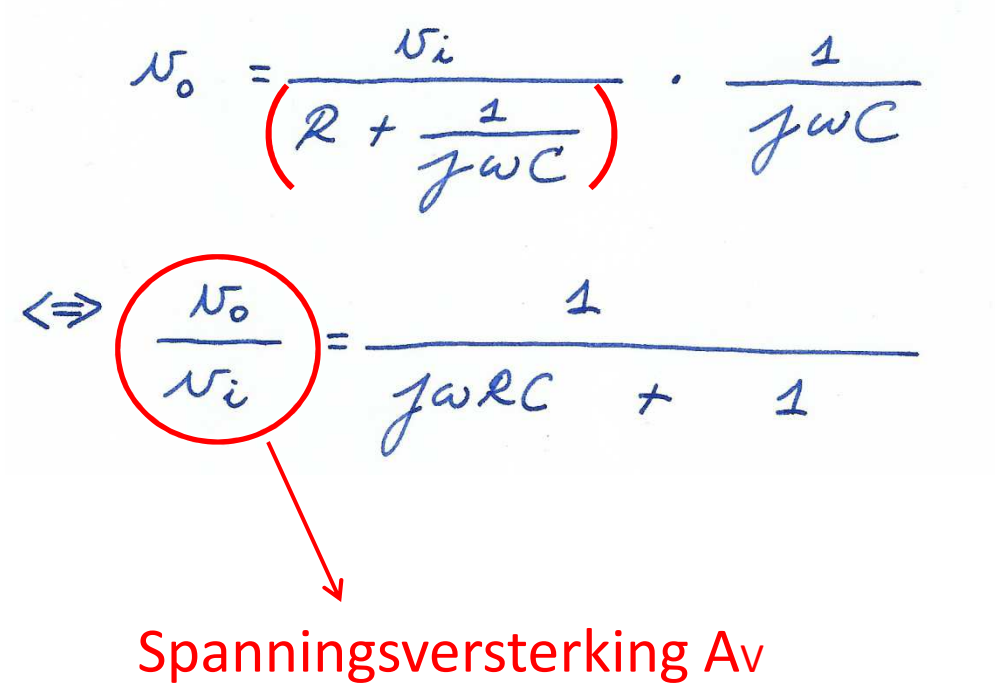

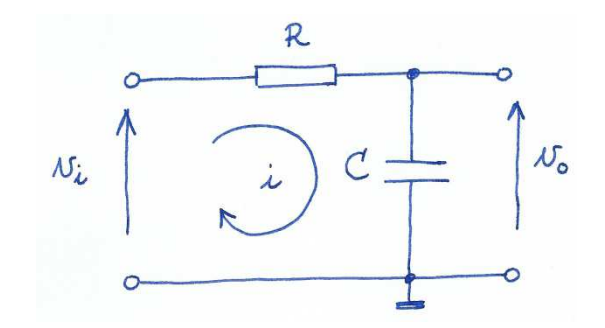

TRANSFERTFUNCTIE = OUTPUT/INPUT

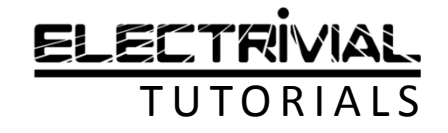

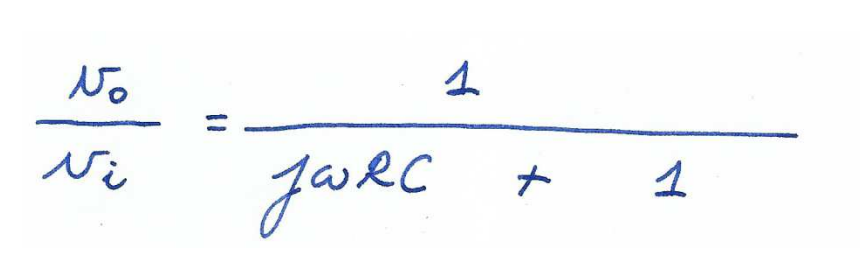

 $\mathcal{N}_{\mathsf{o}}$  $\overline{C}$  $N_{\iota}$ 

R

We herschikken de noemer

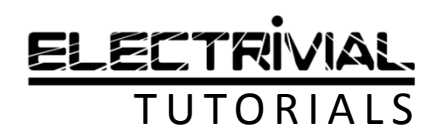

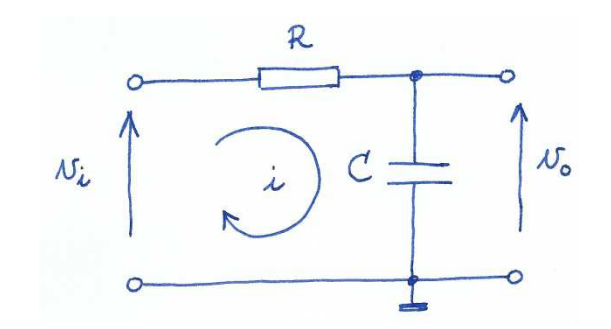

$$
\frac{v_{o}}{v_{i}} = \frac{1}{\frac{1}{1 + \frac{1}{1 + \frac{1}{1 +
$$

'j' uit de noemer!

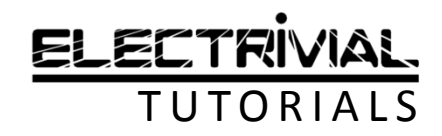

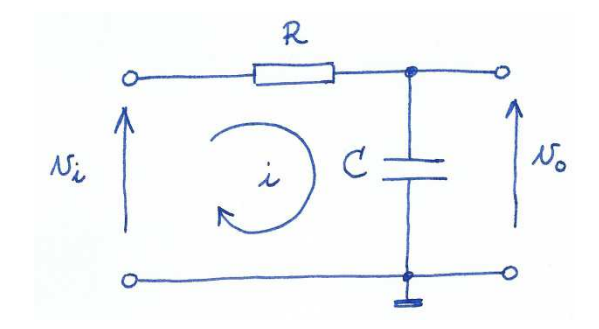

$$
\frac{v_{o}}{v_{i}} = \frac{1}{\int w_{i}c} \frac{1}{\int w_{i}^{2} = \frac{1}{\sqrt{1 + \frac{1}{2}w_{i}^{2}}}} = \frac{1}{\sqrt{1 + \frac{1}{2}w_{i}^{2}}}
$$
\n
$$
\Rightarrow \frac{1}{\sqrt{1 + \frac{1}{2}w_{i}^{2}}}
$$
\n
$$
\Rightarrow \frac{1}{\sqrt{1 + \frac{1}{2}w_{i}^{2}}}
$$
\n
$$
\Rightarrow \frac{1}{\sqrt{1 + \frac{1}{2}w_{i}^{2}}}
$$
\n
$$
\Rightarrow \frac{1}{\sqrt{1 + \frac{1}{2}w_{i}^{2}}}
$$
\n
$$
\Rightarrow \frac{1}{\sqrt{1 + \frac{1}{2}w_{i}^{2}}}
$$
\n
$$
\Rightarrow \frac{1}{\sqrt{1 + \frac{1}{2}w_{i}^{2}}}
$$
\n
$$
\Rightarrow \frac{1}{\sqrt{1 + \frac{1}{2}w_{i}^{2}}}
$$
\n
$$
\Rightarrow \frac{1}{\sqrt{1 + \frac{1}{2}w_{i}^{2}}}
$$
\n
$$
\Rightarrow \frac{1}{\sqrt{1 + \frac{1}{2}w_{i}^{2}}}
$$
\n
$$
\Rightarrow \frac{1}{\sqrt{1 + \frac{1}{2}w_{i}^{2}}}
$$
\n
$$
\Rightarrow \frac{1}{\sqrt{1 + \frac{1}{2}w_{i}^{2}}}
$$
\n
$$
\Rightarrow \frac{1}{\sqrt{1 + \frac{1}{2}w_{i}^{2}}}
$$
\n
$$
\Rightarrow \frac{1}{\sqrt{1 + \frac{1}{2}w_{i}^{2}}}
$$
\n
$$
\Rightarrow \frac{1}{\sqrt{1 + \frac{1}{2}w_{i}^{2}}}
$$
\n
$$
\Rightarrow \frac{1}{\sqrt{1 + \frac{1}{2}w_{i}^{2}}}
$$
\n
$$
\Rightarrow \frac{1}{\sqrt{1 + \frac{1}{2}w_{i}^{2}}}
$$
\n
$$
\Rightarrow \frac{1}{\sqrt{1 + \frac{1}{2}w_{i}^{2}}}
$$
\n
$$
\Rightarrow \frac{1}{\sqrt{1 + \frac{1}{2}w_{i}^{2}}}
$$
\n
$$
\Rightarrow \frac{1}{\sqrt{1 + \frac{1}{2}w_{i}^{2}}}
$$
\n

Teller en noemer vermenigvuldigen met het 'complex toegevoegde': $(a + bj) \cdot (a - bj) = a<sup>2</sup> + b<sup>2</sup>$ 

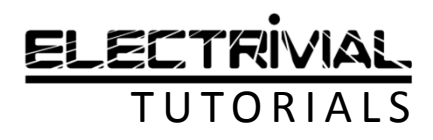

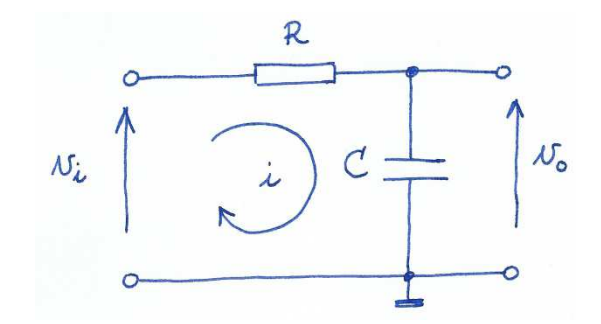

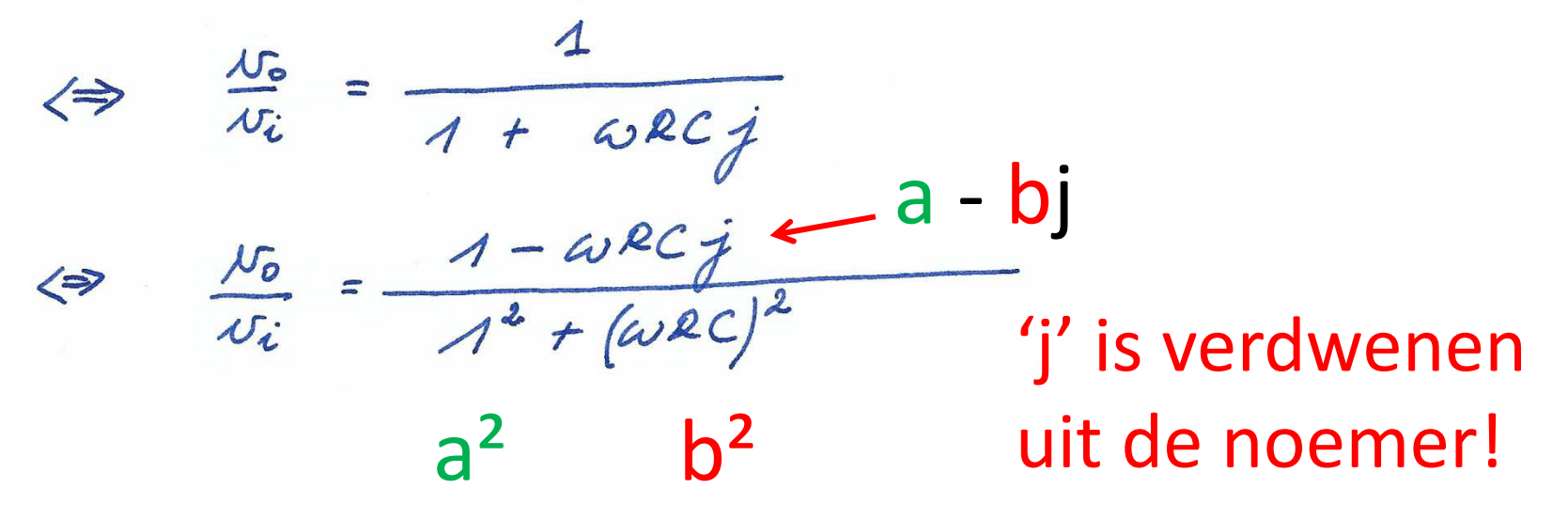

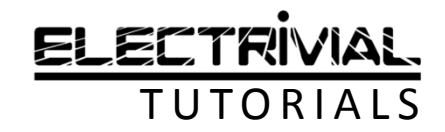

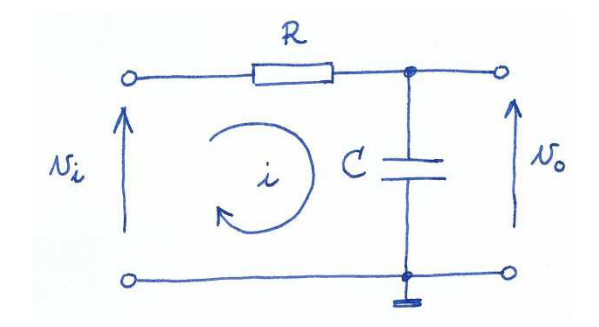

$$
\iff \frac{10}{\pi i} = \frac{1}{1 + \omega RCj}
$$
\n
$$
\iff \frac{10}{\pi i} = \frac{1 - \omega RCj}{1^2 + (\omega RC)^2}
$$
herschikken!

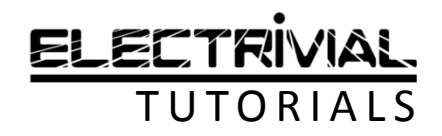

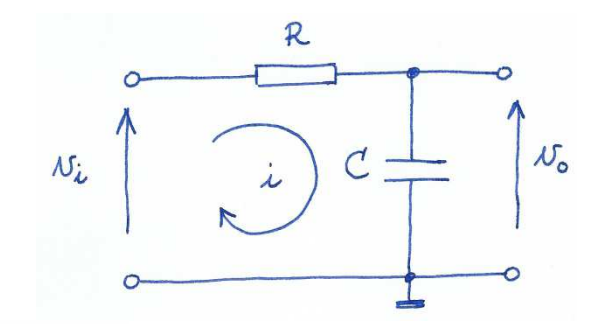

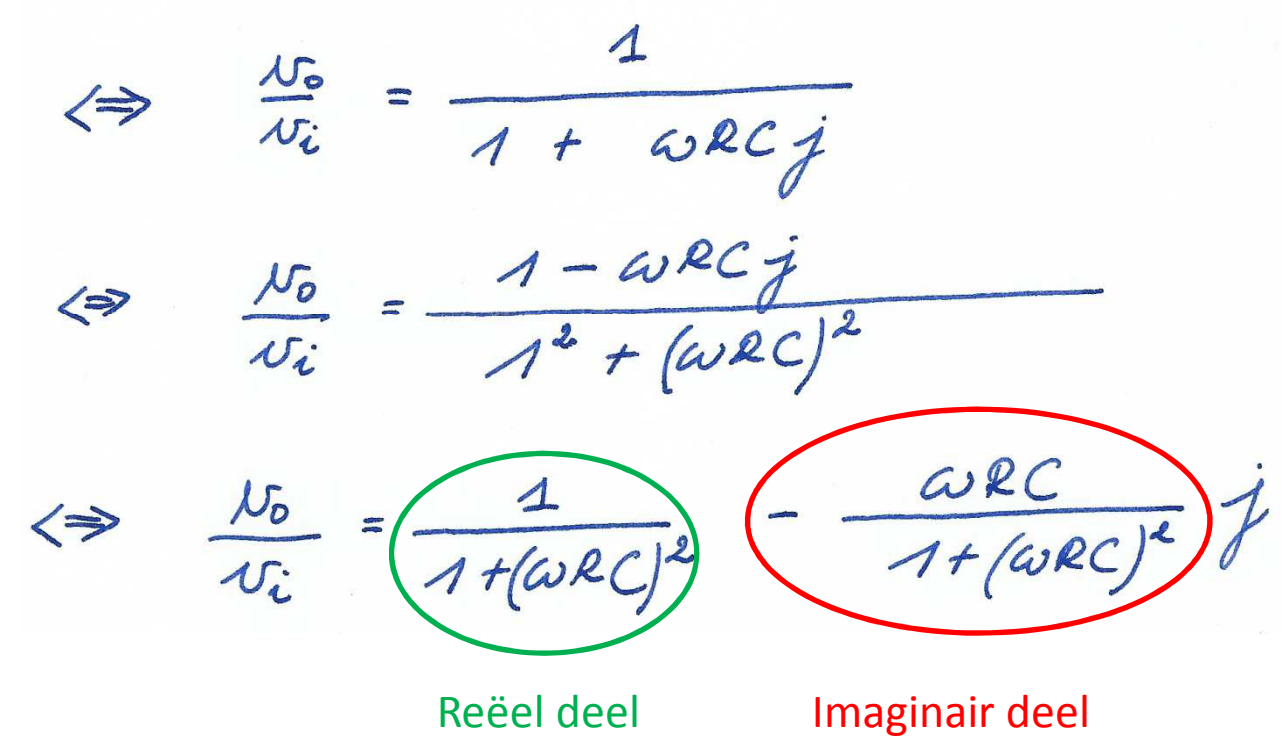

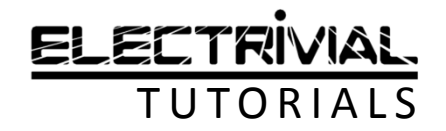

## RC-LAAGDOORLAATFILTERModulus (grootte) AV

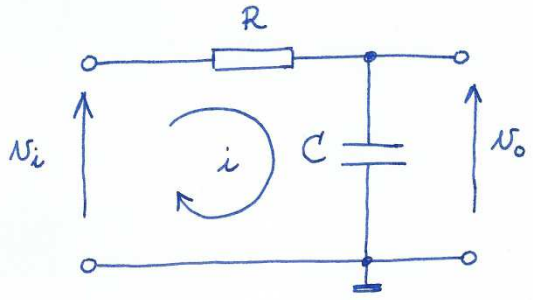

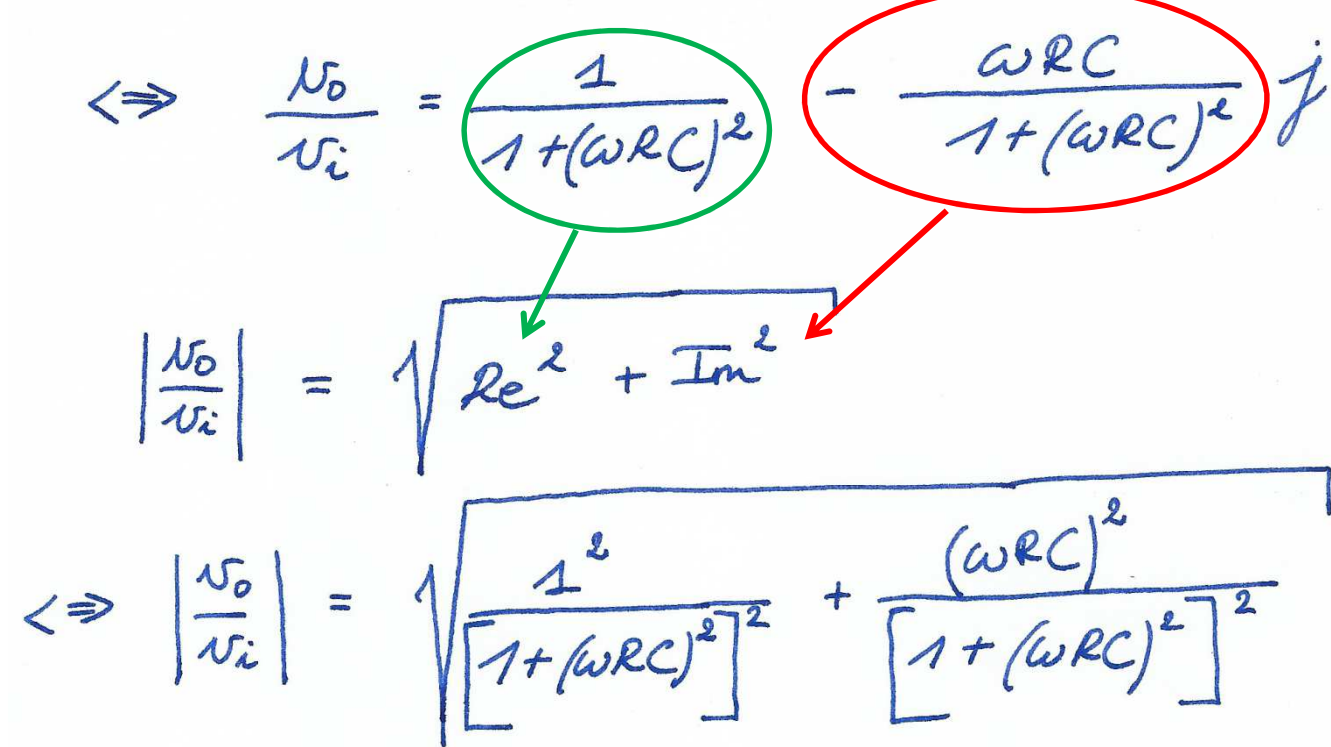

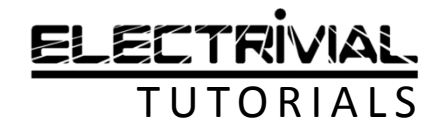

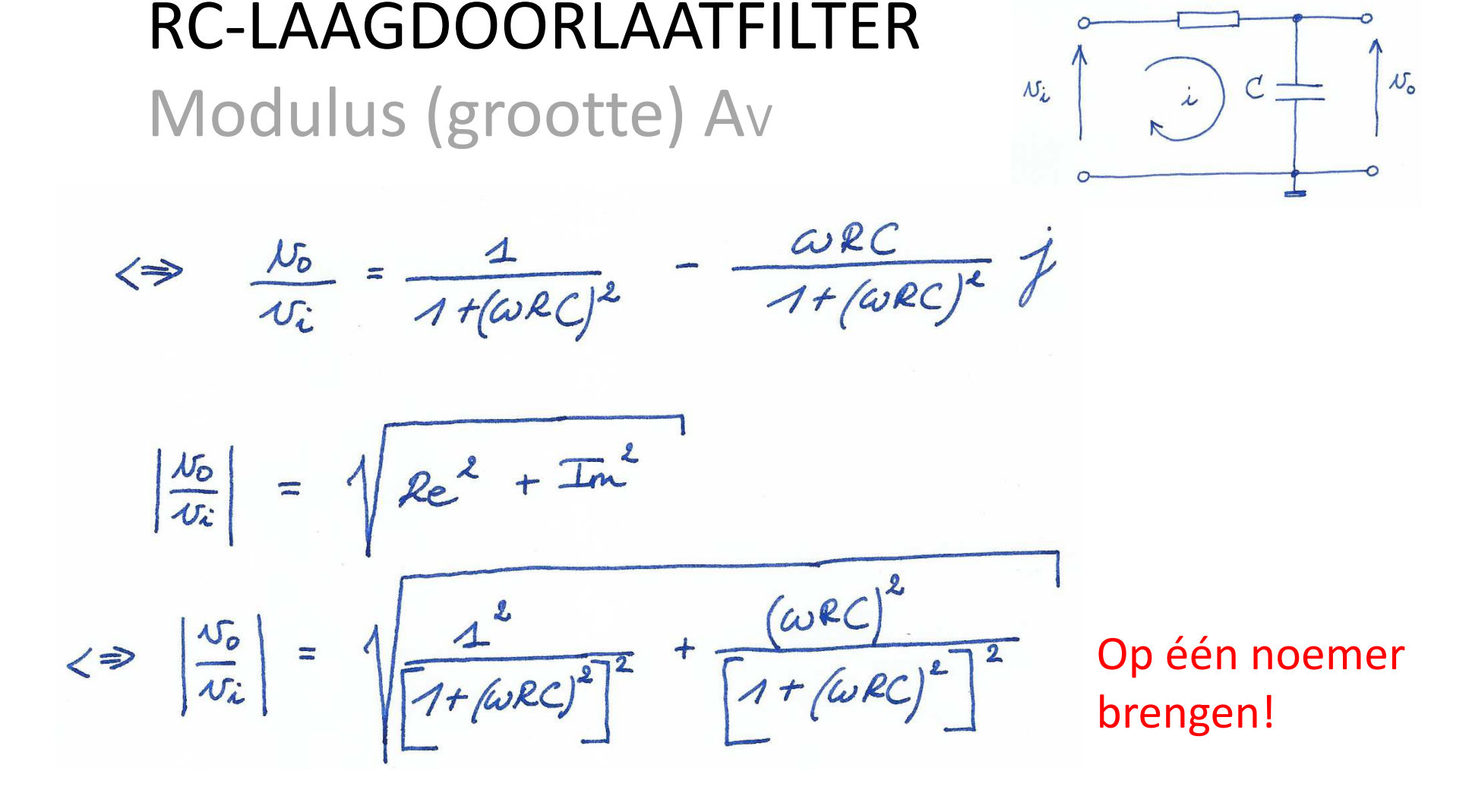

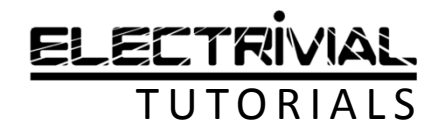

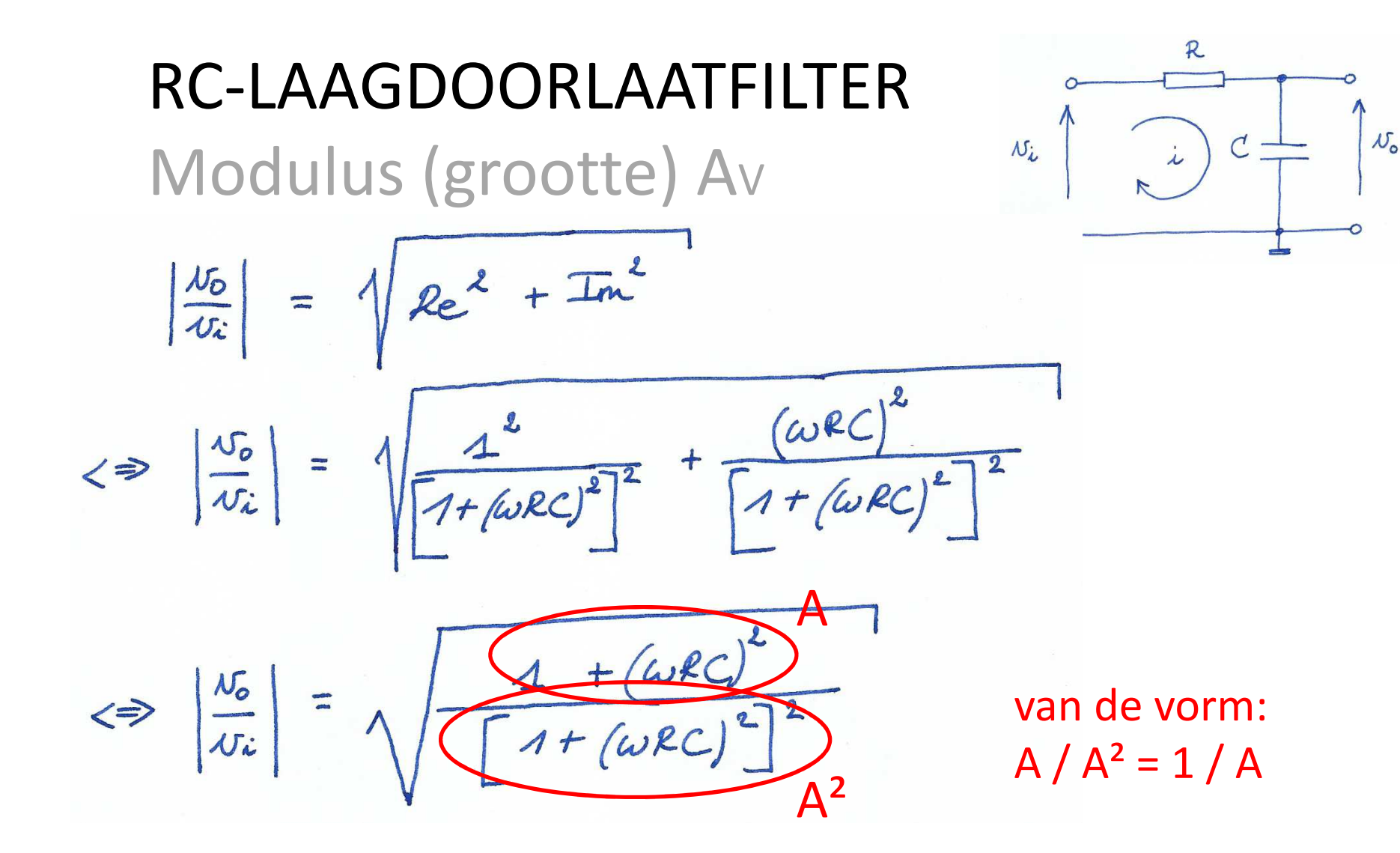

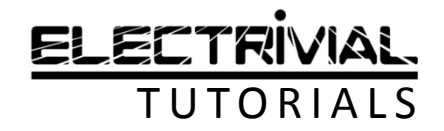

## RC-LAAGDOORLAATFILTERModulus (grootte) AV

$$
\Leftrightarrow
$$
  $\left|\frac{v_{o}}{v_{i}}\right|$  =  $\sqrt{\frac{1 + (wRC)^{2}}{1 + (wRC)^{2}}}$   
\n $\Leftrightarrow$   $\left|\frac{v_{o}}{v_{i}}\right|$  =  $\sqrt{\frac{1}{1 + (wRC)^{2}}}$ 

VKW van de teller /VKW van de noemer

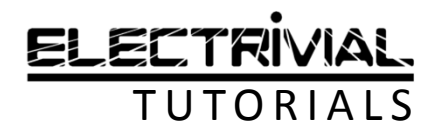

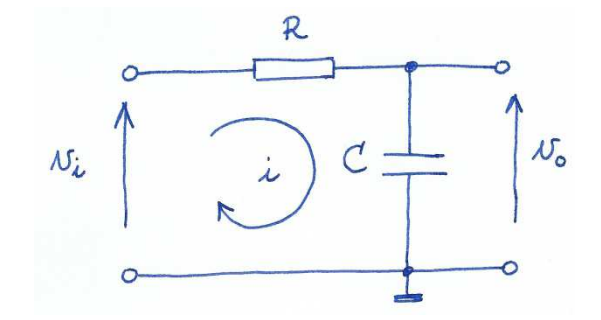

## RC-LAAGDOORLAATFILTERModulus (grootte) AV

$$
\Leftrightarrow
$$
  $\left|\frac{N_{0}}{N_{i}}\right| = \sqrt{\frac{1}{1+(\omega RC)^{2}}}$ 

$$
\iff \left|\frac{v_o}{v_i}\right| = \frac{1}{\sqrt{1 + (\omega RC)^2}}
$$

Finale uitdrukking voor de grootte van de spanningsversterking Av

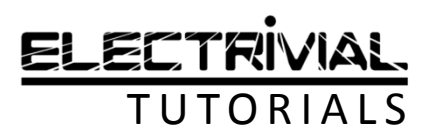

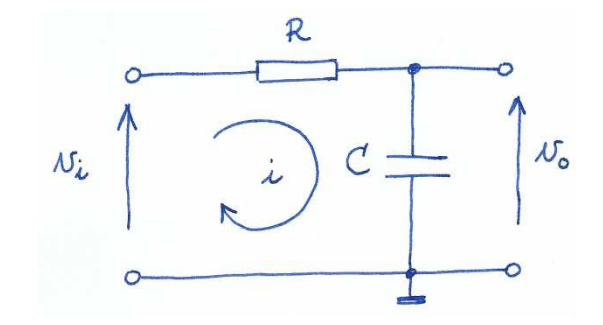

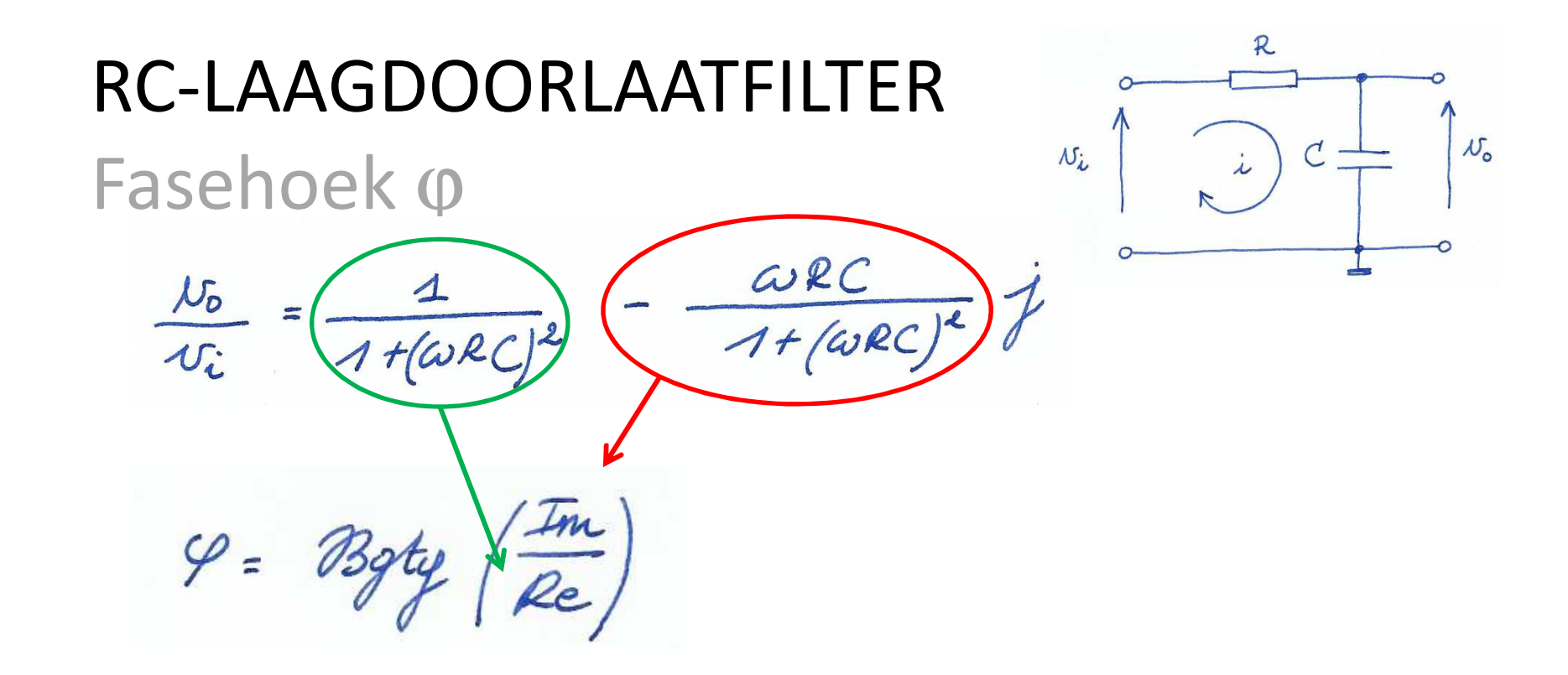

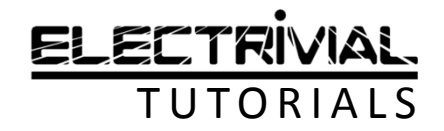

R RC-LAAGDOORLAATFILTER  $N_{\iota}$  $\dot{\lambda}$ Fasehoek o  $\frac{QRC}{1+(QRC)}$  $\frac{1}{1}$  $1 + (wRC)$  $\varphi$  =  $1 + (\omega RC)$  $\Rightarrow$   $\frac{\varphi}{\tau}$  $1+(wRC)$ 

 $\mathcal{N}_{\mathsf{o}}$ 

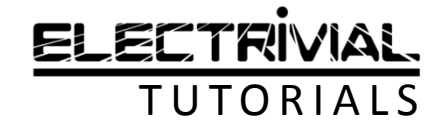

### RC-LAAGDOORLAATFILTER Fasehoek φ

 $\varphi$  $\mathscr{S}$ =  $\Rightarrow$ Bota

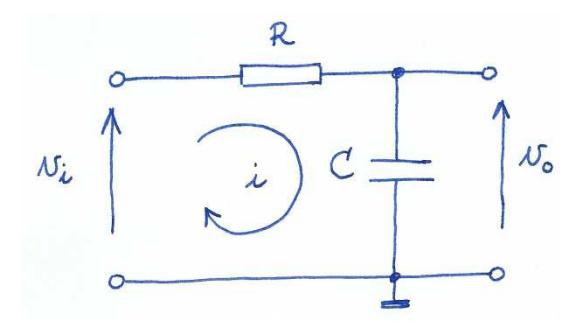

Teller en noemer vermenigvuldigen met  $(1 + (\omega RC)^{2})$ 

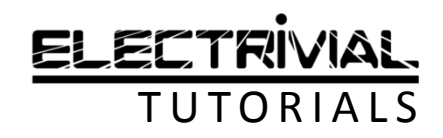

## RC-LAAGDOORLAATFILTERFasehoek ϕ

 $9 = 039$  $\frac{1 + (\omega RC)^2}{1 + (\omega RC)^2}$  $\Rightarrow$   $\frac{\varphi_z}{\sqrt{2\pi}}$  $\iff$   $\varphi =$  Bgtg  $WRC$ 

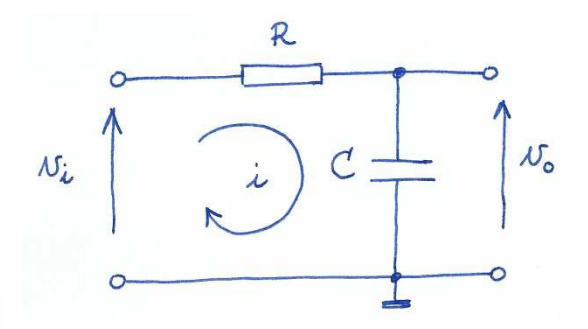

Finale uitdrukking voor de fasehoektussen vin en vout

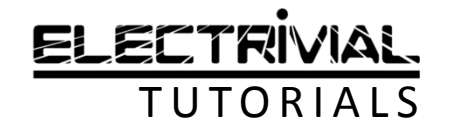

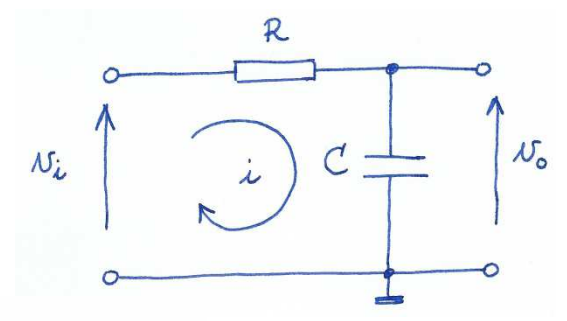

Kantelfrequentic:  $f_k$ <br>Stel  $\left|\frac{U_0}{U_c}\right| = \frac{1}{\sqrt{2}} \approx 0.7$  (70%)

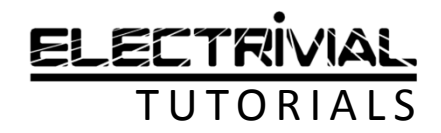

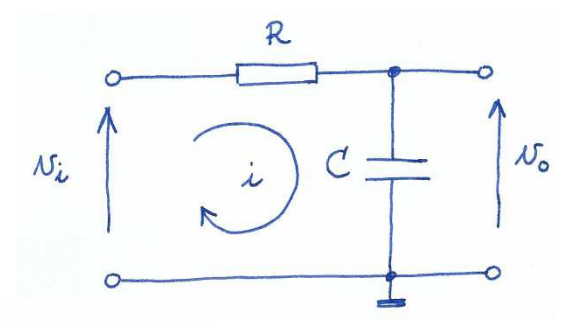

Kantelfrequentic: 72 Stel  $\left|\frac{U_0}{U_c}\right| = \frac{1}{\sqrt{2}} \approx 0.7$  (70%)

Bepaal de frequentie waarbij 70% van de ingangsspanning (**V**in) aan de uitgang (Vout) verschijnt.

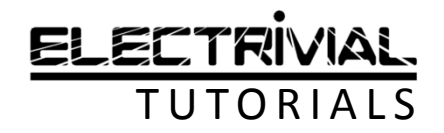

A

 $1 + (\omega RC)^2$ 

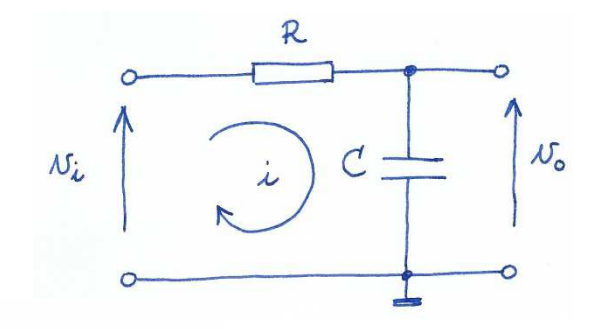

Kantelfrequente :  $f_k$ <br>Stel  $\left|\frac{U_0}{U_c}\right| = \frac{1}{\sqrt{2}} \approx 0.7$  $(70%)$ 

B

 $\sqrt{2}$ 

Deze uitdrukking is enkel waar als  $A = B!$ 

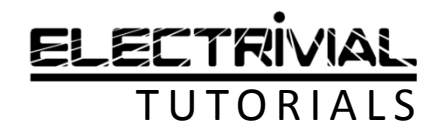

$$
\frac{1}{\sqrt{1+\left(\omega RC\right)^{2}}} = \frac{1}{\sqrt{2}}
$$
  

$$
\langle = \sqrt{1+\left(\omega RC\right)^{2}} = \sqrt{2}
$$

$$
M_{i}
$$

Linkerlid en rechterlid kwadrateren!

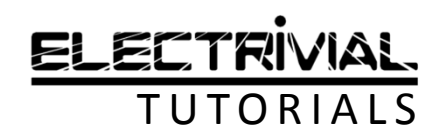

$$
\Rightarrow \frac{1}{\sqrt{1 + (\omega RC)^{2}}} = \frac{1}{\sqrt{2}}
$$
  
\n
$$
\Rightarrow \sqrt{1 + (\omega RC)^{2}} = \sqrt{2}
$$
  
\n
$$
\Rightarrow 1 + (\omega RC)^{2} = 8
$$

'1' overbrengen naar rechterlid

 $N_{\iota}$ 

R

 $\dot{\lambda}$ 

 $\overline{C}$ 

 $\mathcal{N}_{\mathsf{o}}$ 

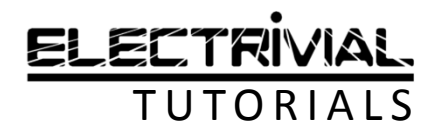

$$
\Leftrightarrow \sqrt{1 + (\omega RC)^{2}} = \sqrt{2}
$$
  
\n $\Leftrightarrow 1 + (\omega RC)^{2} = 8$   
\n $\Leftrightarrow (\omega RC)^{2} = 2 - 1$   
\n $\Leftrightarrow \omega^{2}(\text{RC})^{2} = 1$ 

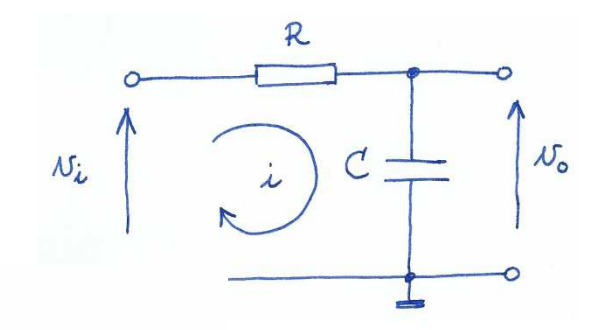

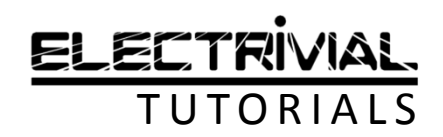

$$
\begin{aligned}\n\langle z \rangle & \sqrt{1 + (\omega RC)}^2 = \sqrt{2} \\
\langle z \rangle & \Delta + (\omega RC)^2 = \omega^2 - 1 \\
\langle z \rangle & \omega^2(\text{RC})^2 = \omega^2 - 1\n\end{aligned}
$$
\n
$$
\begin{aligned}\n\langle z \rangle & \omega^2(\text{RC})^2 = \omega^2 - 1 \\
\langle z \rangle & \Delta = \omega^2(\text{RC})^2 = \omega^2 - 1\n\end{aligned}
$$

Teller en noemer delen door '(RC)²'

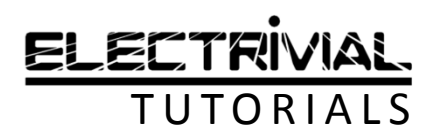

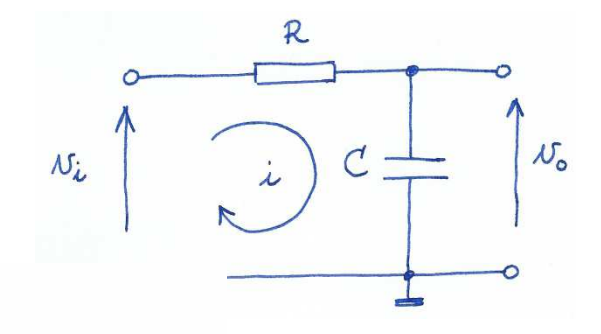

 $\Leftrightarrow$   $(\omega RC)^2 = x^2-1$ <br>  $\Leftrightarrow$   $\omega^2(RC)^2 = 1$ <br>  $\Leftrightarrow$   $\omega^2 = \frac{1}{(RC)^2}$ 

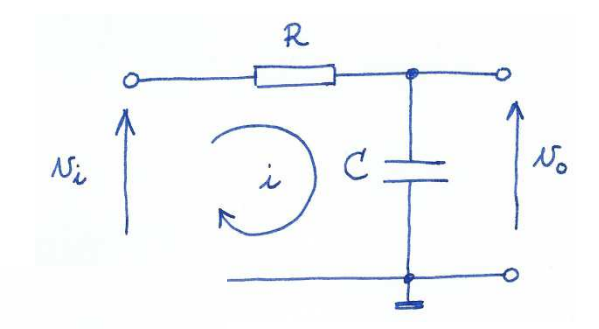

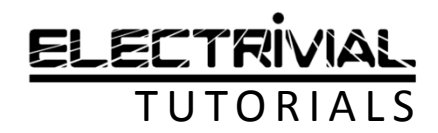

 $\Leftrightarrow$   $(\omega RC)^2 = x^2-1$ <br>  $\Leftrightarrow$   $\omega^2(RC)^2 = 1$ <br>  $\Leftrightarrow$   $\omega^2 = \frac{1}{(RC)^2}$ 

Vierkantswortel van linkerlid en rechterlid

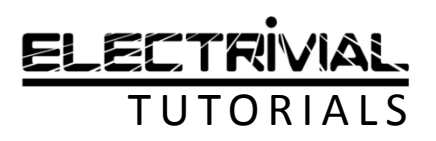

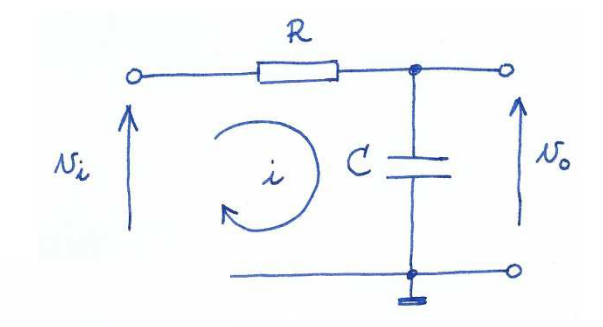

 $\Leftrightarrow$   $(\omega RC)^{2} = 2 - 1$ <br>  $\Leftrightarrow \omega^{2}(RC)^{2} = 1$  $\iff w^2 = \frac{1}{\left(\frac{2c}{r}\right)^2}$  $\frac{1}{(RC)^2} = \frac{1}{RC}$  $\Leftrightarrow \omega =$ 

Vierkantswortel van teller en noemer

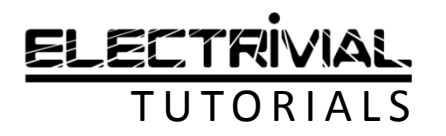

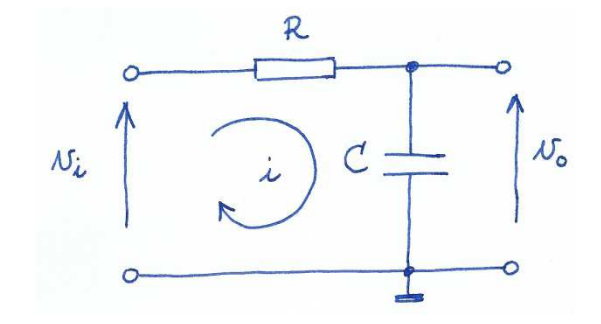

 $\Leftrightarrow \omega = \frac{1}{(\Re c)^2} = \frac{1}{\Re c}$  $\Rightarrow \frac{2\pi f_e}{\sqrt{2C}} = \frac{1}{2\pi} \quad 0 = 2 \cdot \pi \cdot f$ <br>  $\iff \frac{f_e}{\sqrt{2\pi}} = \frac{1}{2\pi} \pi$ 

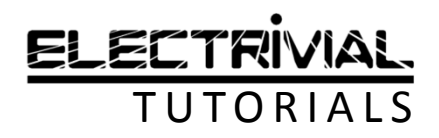

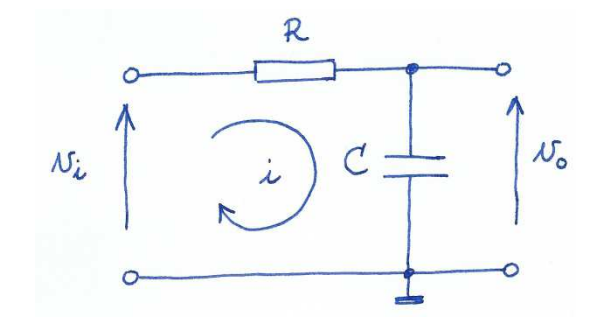

 $\Leftrightarrow \omega = \sqrt{\frac{1}{\Re C}}$  $rac{1}{RC}$  $\frac{1}{\sqrt{1-\frac{1}{2}}}$ RC  $1$ くう

Finale uitdrukking voor de kantelfrequentie fk

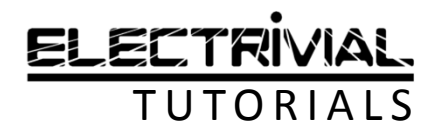

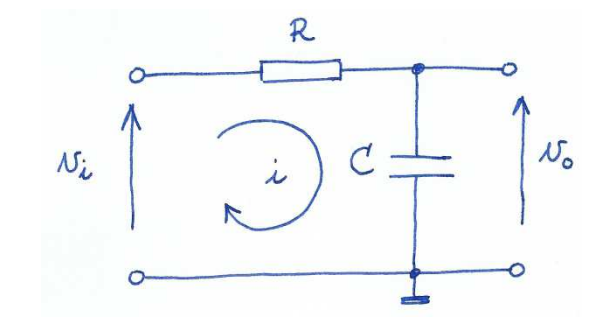

## RC-LAAGDOORLAATFILTERTijdconstante τ

$$
\Rightarrow 2\pi f_{\ell} = \frac{1}{RC}
$$
  

$$
\Leftrightarrow f_{\ell} = \frac{1}{2\pi RC}
$$

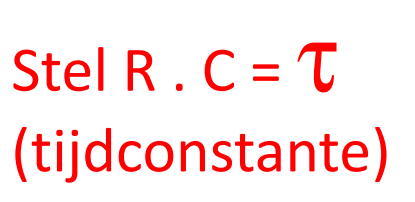

Alternatieve notatie:

$$
f_k = \frac{1}{2 \cdot \pi \cdot \tau}
$$

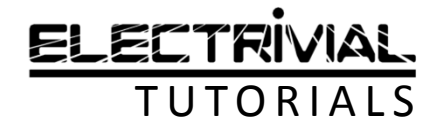

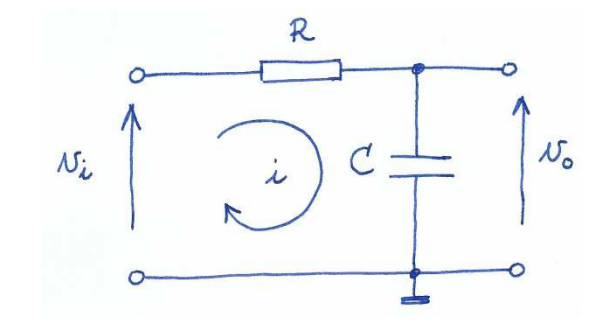

## RC-LAAGDOORLAATFILTERFrequentie-onderzoek

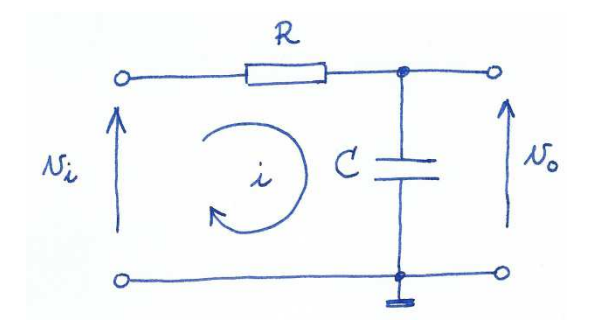

Voor een set van frequenties bepalen we:

- de spanningsversterking: A<sup>v</sup>
- de fasehoek tussen IN en OUT: φ
- Dit resulteert in een AMPLITUDEKARAKTERISTIEK•en een FASEKARAKTERISTIEK

HOE?

Hiervoor gaan we gebruik maken van een rekenblad (Excel).Onderwerp voor een volgende tutorial!

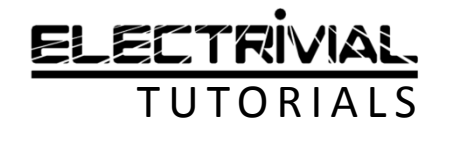

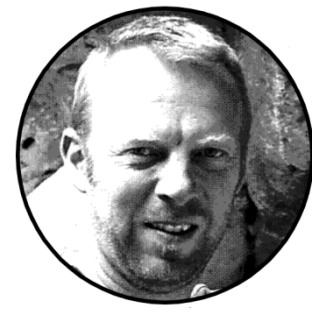

#### **EINDE**

CREATIE & VOICE-OVER W. Van WichelenDATUM SCREENCAST 2021.01.04DOELPUBLIEKIndustriële ICT

GEBRUIKTE SOFTWARE iSpring Free CamDATUM PUBLICATIE 2021.01.04LEERPLANDOELENOO-2017-005/41/42/46

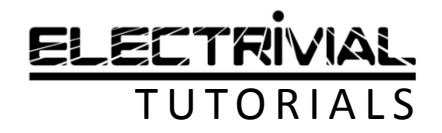